char\* titolo= {'l','e',' ','s','t','r','i','n','g','h','e',' ','s','t','r','i','n','g','h','e','\0'};

#### Libreria sulle stringhe

**I** libreria string. h contiene una ricca serie di funzioni per operare sulle stringhe Esempi:

- copiare una stringa in un'altra (strcpy)
- concatenare due stringhe (**strcat**)
- confrontare due stringhe (strcmp)
- cercare un carattere in una stringa (**strchr**)
- cercare una stringa in un'altra (strstr)

• ...

### Lunghezza di una stringa

int strlen(char\* str);

**La funzione restituisce la lunghezza della stringa** str, senza contare il terminatore

Esempio:

```
char pippo[]={'p','i','p','p','o','\0'};
char pluto[50]="pluto";
sizeof(pippo); \Rightarrow 6strlen(pippo); \Rightarrow 5sizeof(plate); \Rightarrow 50
strlen(pluto); \Rightarrow 5
```

```
3
```
### Possibile implementazione

- **■** Idea
	- Scandire la stringa contando i caratteri
	- Terminare il conteggio quando si incontra il terminatore **'\0'**

```
int strlen(char int strlen(char* str)
{
   int len = 0; <u>and per il conteggio</u>
                                     Accumulatore 
   while(str[len] != ' '\0')
          len++;
                                     per il conteggio
   return len;
}
```
### Comparazione fra stringhe

int strcmp(char\* str1, char\* str2); La funzione restituisce un valore

- <0 se str1 precede lessicograficamente str2
- **>0** se **str1** segue lessicograficamente **str2**
- $=0$  se str1 e str2 sono identiche

Esempio: *N.B.:*

**char s1[]="pluto"; char s2[]="plutone"; har s3[]="zio paperino";** prende in input anche il<br>massimo numero di  $strcmp(s1,s1);$   $\Rightarrow$  0  $strcmp(s1, s2);$   $\Rightarrow$  <0  $strcmp(s3,s2);$   $\Rightarrow$  >0

*Esiste anche la funzione di libreria strncmp, che prende in input anche il massimo massimo numero di caratteri caratteri che si vogliono confrontare*

5

#### Possibile implementazione 1/3

Idea

- Scandiamo carattere per carattere le due stringhe confrontando di volta in volta i due caratteri trovati
- Ci fermiamo quando vale una delle seguenti condizioni
	- *caratt i l tti diff ti tteri letti sono differenti*
		- ordine lessicografico è determinato dall'ordine alfabetico dei due caratteri
	- *una delle due stringhe è giunta al termine* (ovvero abbiamo incontrato il suo terminatore)
		- ovvero le due stringhe sono identiche, oppure una è inclusa nell'altra

#### Possibile implementazione 2/3

#### ■ …idea (continua)

- Ricordiamoci che per valutare l'ordine alfabetico di due caratteri basta compararne i valori numerici (terminatore vale 0)
- Quindi basta restituire la differenza tra la coppia di caratteri che si incontra alla fine della scansione

Esempio:

*m a r c o \0 m a r i o \0 'c'-'i' = -6 < 0*

#### Possibile implementazione 3/3

```
int strcmp(char* str1, char* str2) (char* 
{
     int i=0;
     while(str1[ while(str1[i] != '\0' && 
              str2[i] != '\0' && 
              str1[i] == str2[ ] str2[i])
              i++;
     return str1[ return str1[i] - str2[i];
}
```
## Concatenazione di stringhe

```
ch * t t( h * d t h * ) har* strcat(char* dest, char* src)
 La funzione appende la stringa src in coda alla 
  stringa dest
   • Ipotesi: la stringa dest ha abbastanza spazio per 
     contenere anche contenere src
 Viene restituito il puntatore a dest
Esempio:
  char s1[50] = "hello ";
  char* s2 = char* s2 "world! ; world! ;"
  printf("%s",strcat(s1,s2)); Ö hello world!
```

```
9
```
# Possibile implementazione 1/2

Idea

- Ci posizioniamo sul terminatore della stringa **dest**
	- È l'elemento di posizione **strlen(dest)**
- A partire da questo punto, copiamo il contenuto della seconda stringa carattere per carattere, fino a quando non raggiungiamo il suo terminatore
- Infine, appendiamo un nuovo terminatore alla stringa **dest**

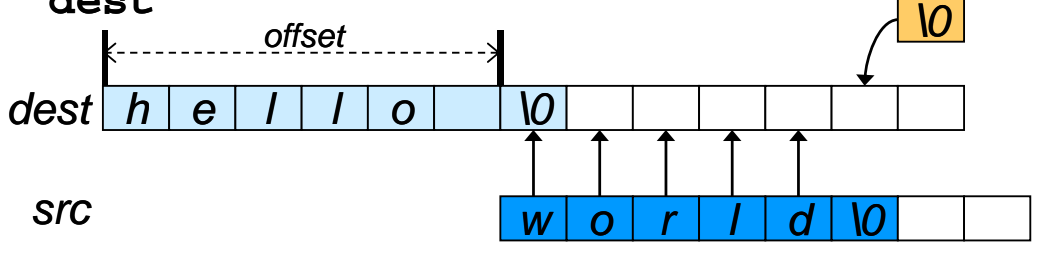

#### Possibile implementazione 2/2

```
char* strcat(char* dest,char* src)
{
 int i;
 int offset = strlen(dest); 
 for(i = 0; i <= strlen(src); i++)
    dest[offset+i] = src[i];
 //dest[offset+i] = '\0';
 return dest;
}
                        Perché si può 
                        commentare 
                        l'istruzione?
```
#### Altra implementazione 1/2

- **Possiamo ricorrere all'uso della funzione per** copiare una stringa in un'altra
	- **char\* strcpy(char\* dest, char\* src)**
	- Copia la stringa **src** in **dest** e restituisce **dest**
- Poiché vogliamo copiare **src** IN FONDO a **dest**, dobbiamo spostare il puntatore di destinazione sul terminatore di **dest**

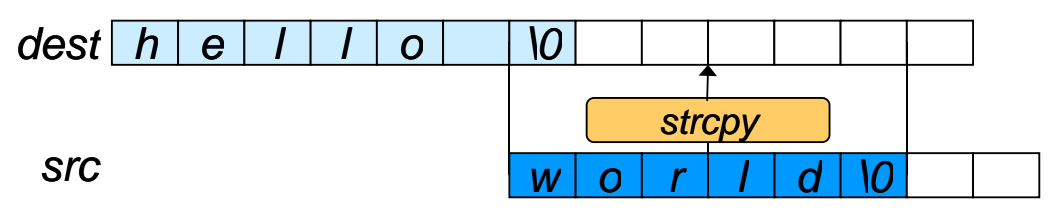

```
Altra implementazione 2/2
Dobbiamo ricordarci che ciò che deve essere
 restituito è il puntatore all'intera stringa 
 concatenata, ovvero il puntatore al primo carattere
 di dest
char* strcat(char* dest, char* src)
{
 strcpy(dest + strlen(dest), src);
 return dest;
}
```

```
13
```
# Ricerca di un carattere in una stringa

char\* strchr(char\* str, int car);

 La funzione ricerca il carattere **car** all'interno della stringa **str** (compreso il terminatore) e restituisce

- La posizione della prima occorrenza del carattere nella stringa
- **NULL** se il carattere non viene trovato

Esempio:

```
char* find = strchr("hello world!",'w');
printf("%s",find); Ö world!
p
```
## Possibile implementazione 1/2

Idea

- Scandisco la string a con un puntatore, finchè non raggiungo il terminatore
- Se il carattere alla posizione corrente è uguale a **car**, restituisco il puntatore corrente
- Se invece termino il ciclo di scansione senza successo, restituisco **NULL**

#### Possibile implementazione 2/2

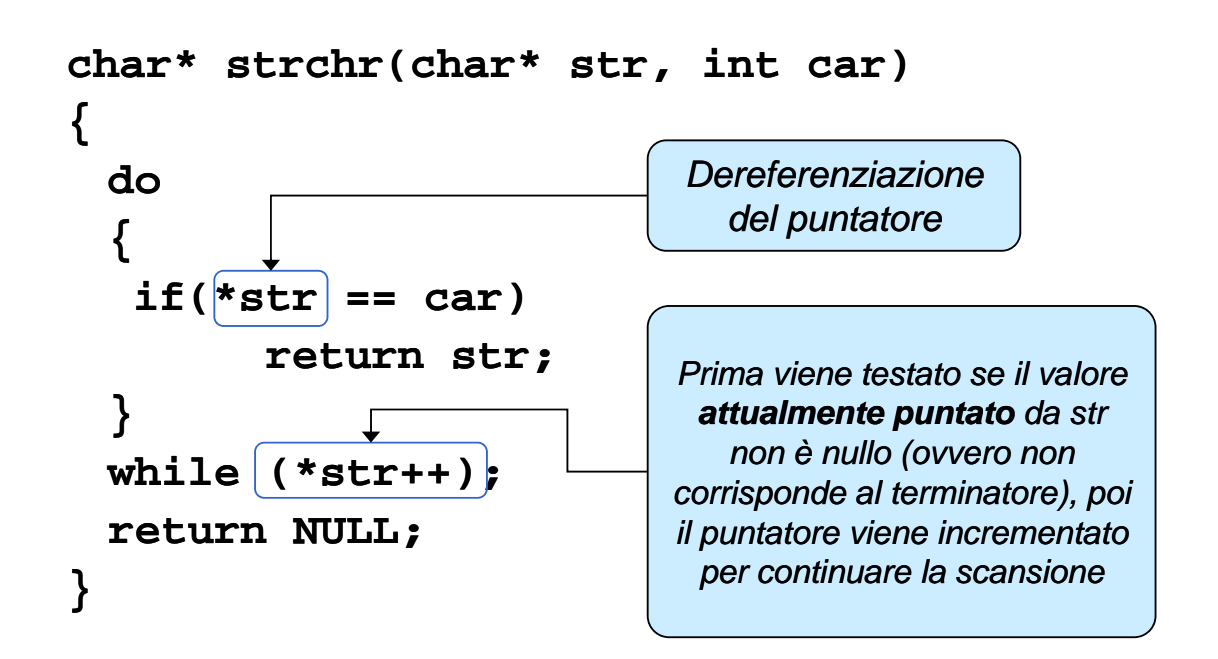

#### Ricerca di una stringa in un'altra stringa

**char\* strstr(char\* str char\* s b) char\* strstr(char\* str, char\* sub);**

 La funzione ricerca la stringa **sub** all'interno della stringa **str**, restituendo

- L'intera stringa **str** se **sub** è la stringa vuota
- La posizione dell'inizio della prima occorrenza della sottostringa **sub** in **str**
- NULL se la sottostring a non è presente all'interno di str Esempio:

char\* result=strstr("Say bye bye!","bye"); **printf("%s",result);** Ö **bye bye!**

#### Possibile implementazione 1/2

#### Idea

- Individuo la prima occorrenza dell'iniziale di **sub** all'interno di str
	- Posso usare **strchr**
- Controllo se la parte di str che rimane ha come prefisso **sub**
	- Posso usare strncmp, utilizzando come numero di caratteri da confrontare la lunghezza di **sub**
- In caso affermativo, restituisco questa parte di **str**
- Altrimenti, proseguo ricercando la successiva occorrenza dell'iniziale di **sub**

### Possibile implementazione 2/2

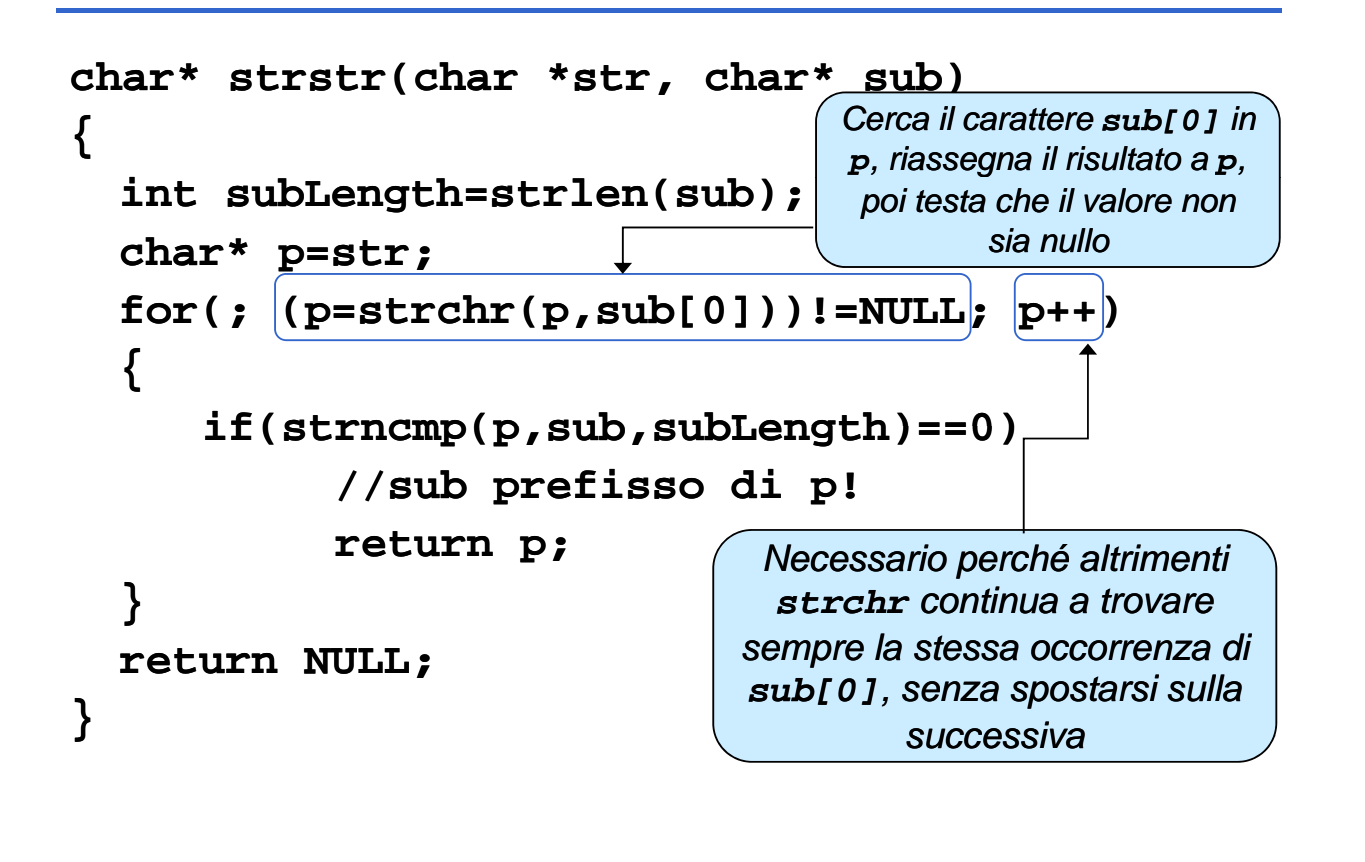